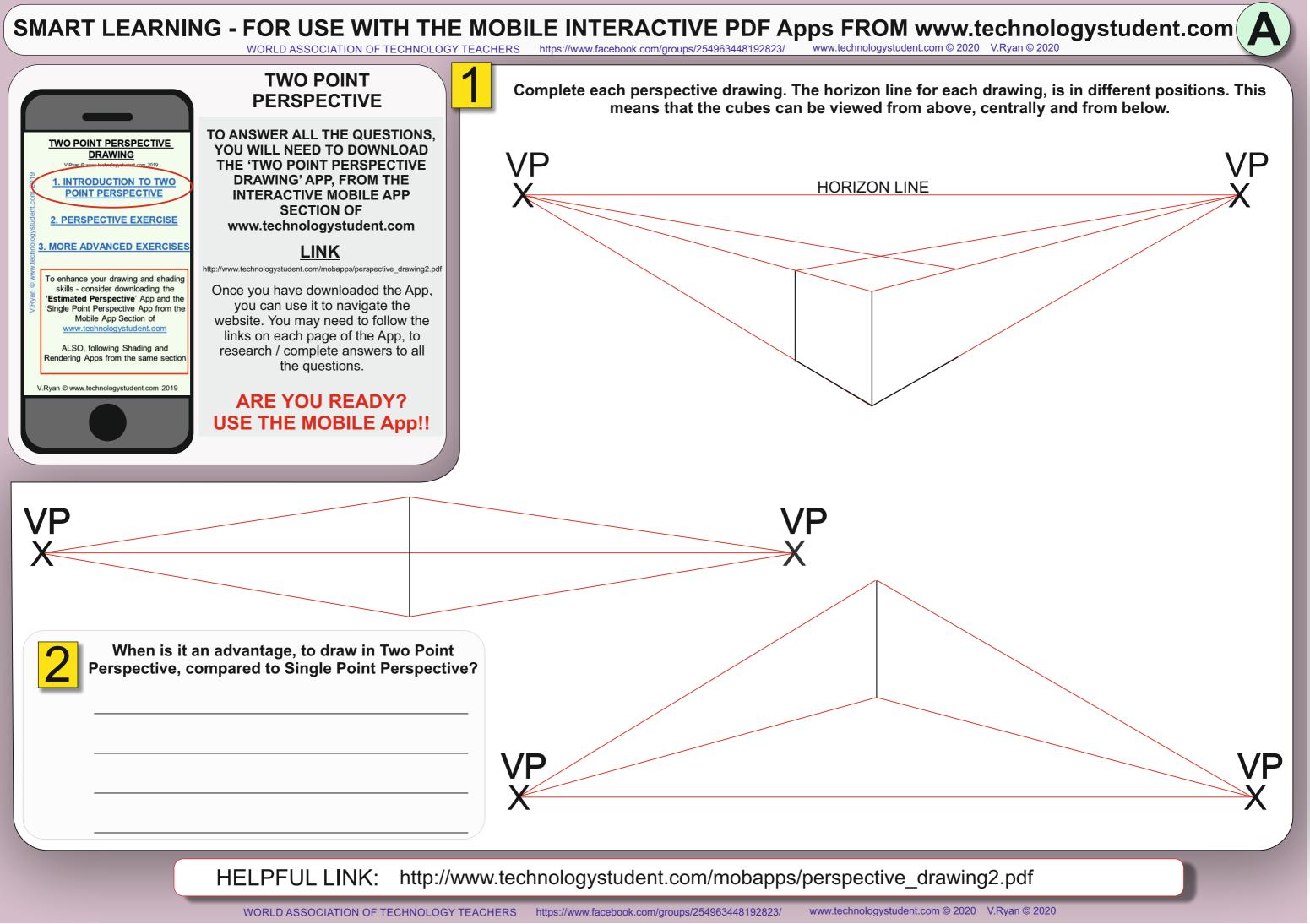

# SMART LEARNING - FOR USE WITH THE MOBILE INTERACTIVE PDF Apps FROM www.technologystudent.com https://www.facebook.com/groups/254963448192823/

WORLD ASSOCIATION OF TECHNOLOGY TEACHERS

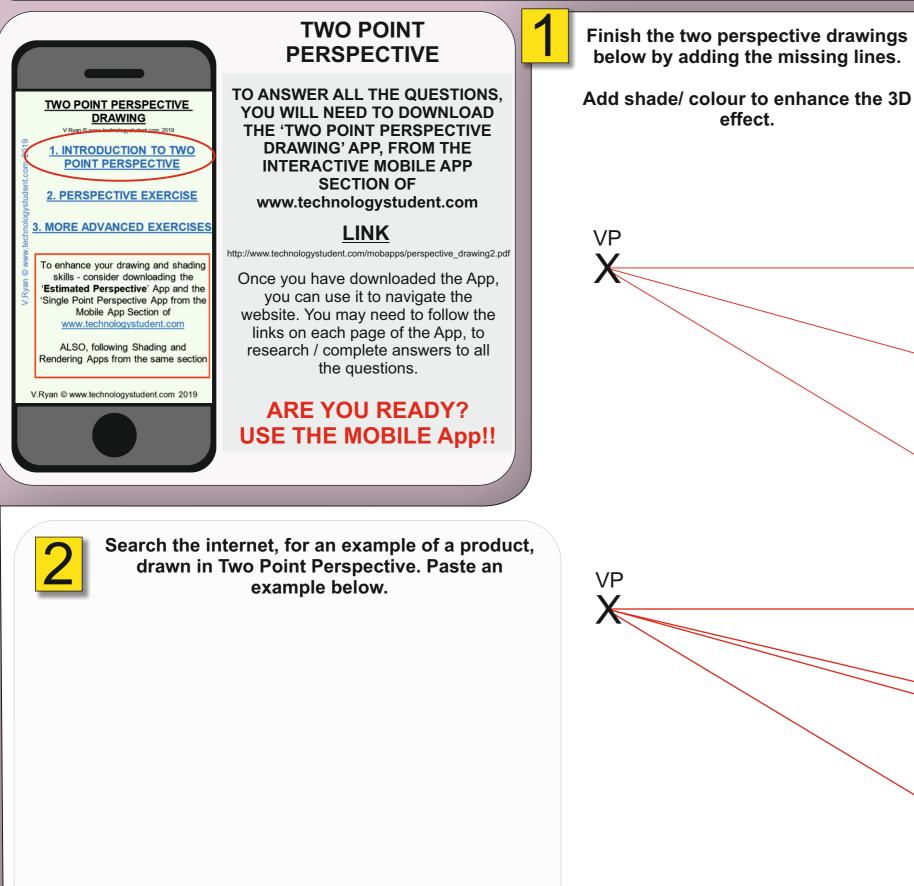

HELPFUL LINK: http://www.technologystudent.com/mobapps/perspective drawing2.pdf

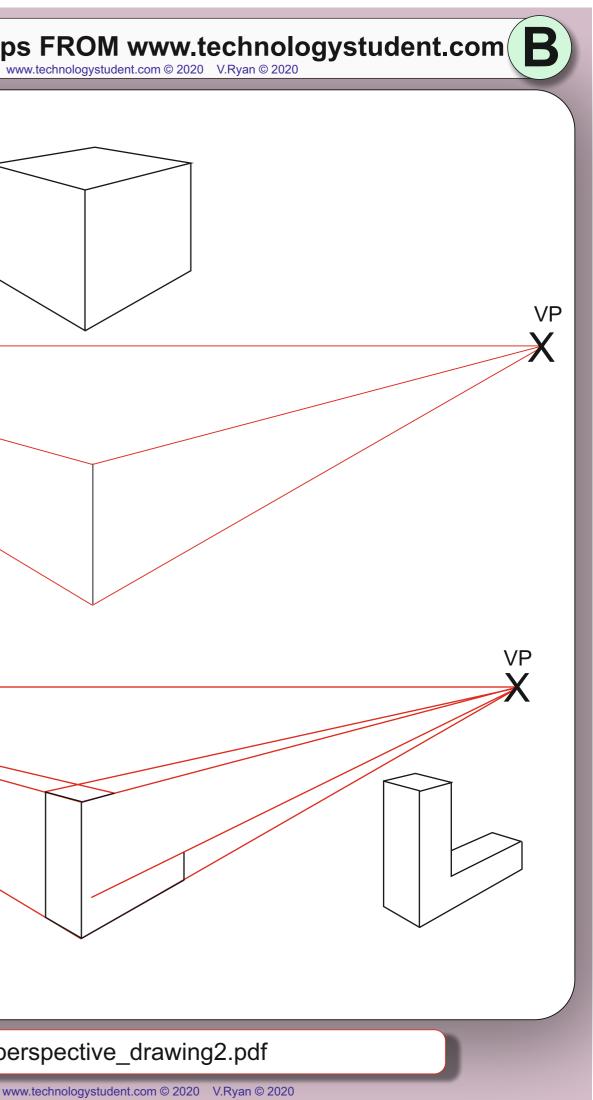

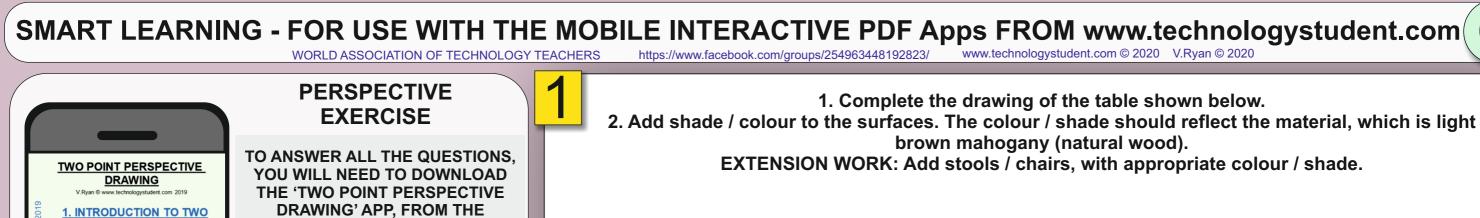

INTERACTIVE MOBILE APP SECTION OF www.technologystudent.com

### <u>LINK</u>

http://www.technologystudent.com/mobapps/perspective\_drawing2.pdf

Once you have downloaded the App, you can use it to navigate the website. You may need to follow the links on each page of the App, to research / complete answers to all the questions.

# ARE YOU READY? USE THE MOBILE App!!

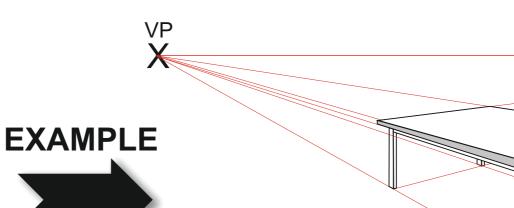

VP

POINT PERSPECTIVE

2. PERSPECTIVE EXERCIS

3. MORE ADVANCED EXERCISE

To enhance your drawing and shading skills - consider downloading the

Estimated Perspective' App and the

Single Point Perspective App from the Mobile App Section of

www.technologystudent.com

ALSO, following Shading and

Rendering Apps from the same section

/Rvan © www.technologystudent.com 2019

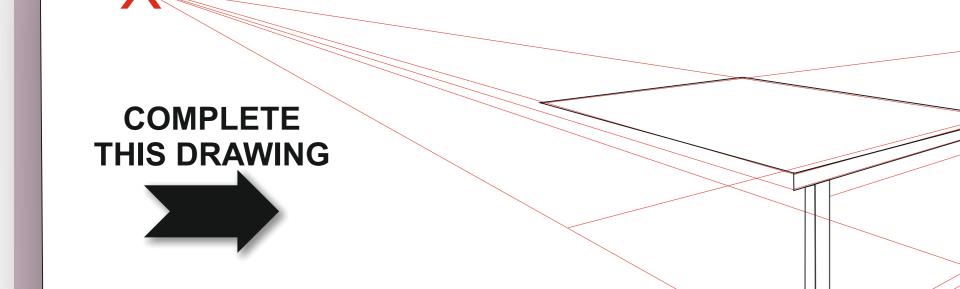

HELPFUL LINK: http://www.technologystudent.com/mobapps/perspective\_drawing2.pdf

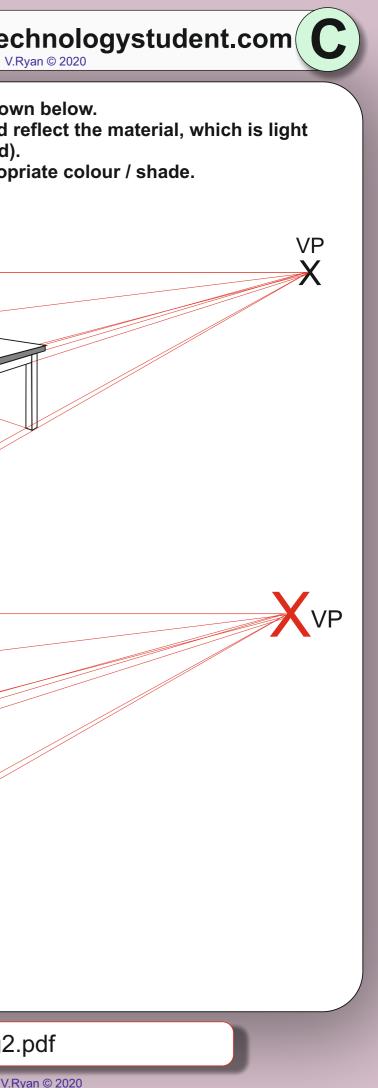

# SMART LEARNING - FOR USE WITH THE MOBILE INTERACTIVE PDF Apps FROM www.technologystudent.com https://www.facebook.com/groups/254963448192823/ www.technologystudent.com © 2020 V.Ryan © 2020

WORLD ASSOCIATION OF TECHNOLOGY TEACHERS

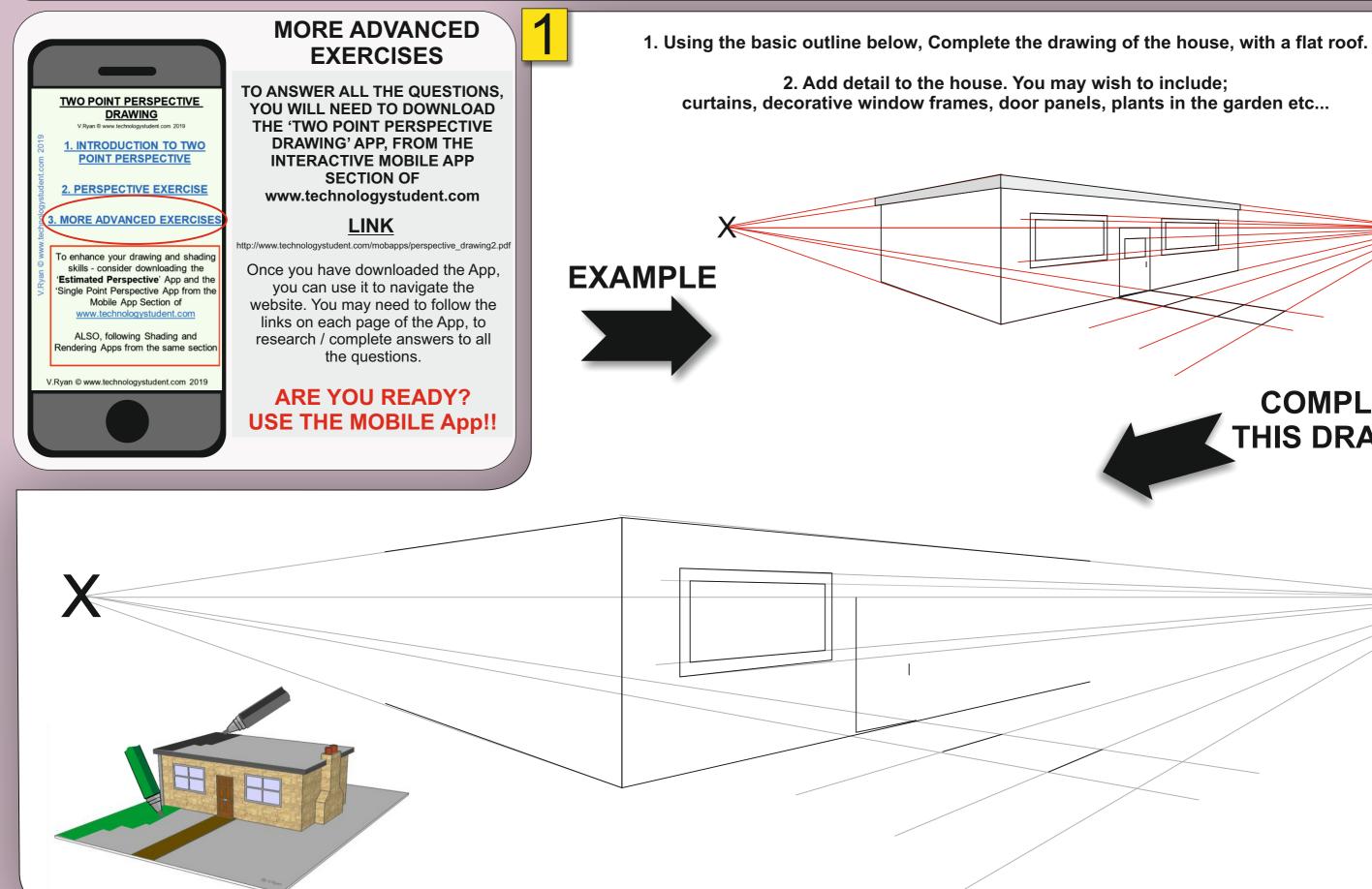

HELPFUL LINK: http://www.technologystudent.com/mobapps/perspective drawing2.pdf

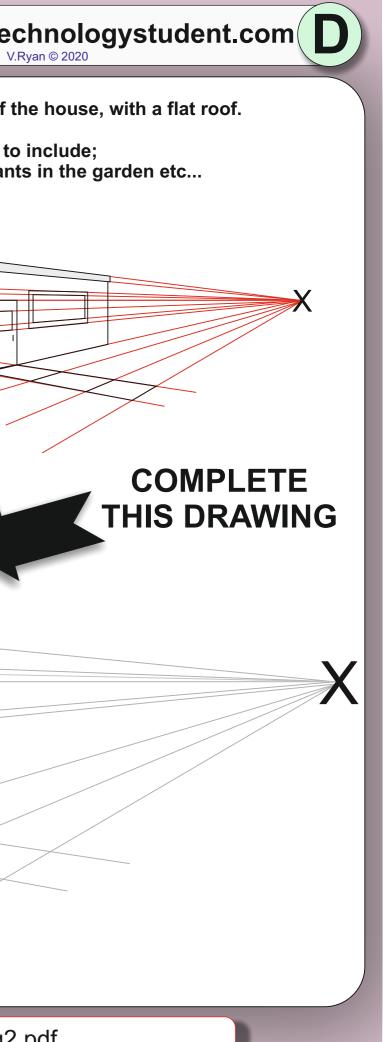

## SMART LEARNING - FOR USE WITH THE MOBILE INTERACTIVE PDF Apps FROM www.technologystudent.com https://www.facebook.com/groups/254963448192823/ www.technologystudent.com © 2020 V.Ryan © 2020

WORLD ASSOCIATION OF TECHNOLOGY TEACHERS

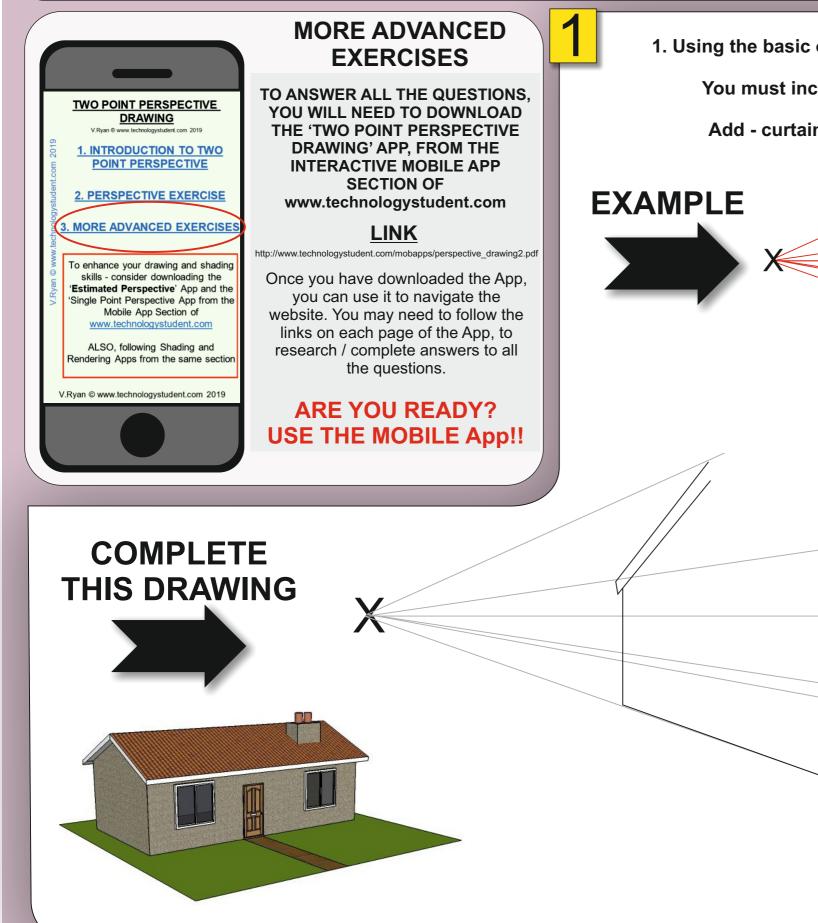

HELPFUL LINK: http://www.technologystudent.com/mobapps/perspective drawing2.pdf

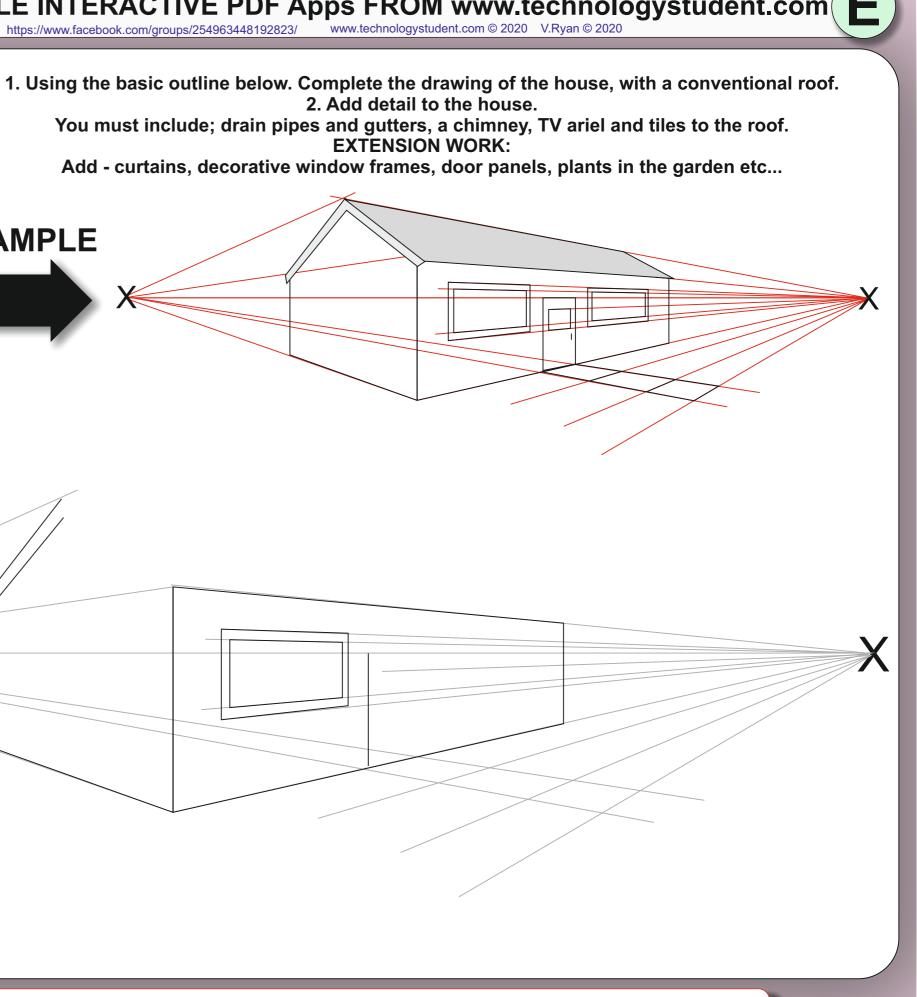

**EXTENSION WORK:**